#### Scientific Computing (Phys 2109/Ast 3100H) I. Scientfic Software Development

SciNet HPC Consortium

University of Toronto

Winter 2013

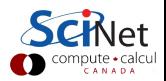

#### Part I

#### <span id="page-1-0"></span>[Introduction to Software Development](#page-1-0)

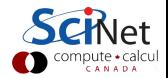

#### Lecture 3

#### [Intro to Python for visualization and analysis](#page-3-0)

[Intro to Python](#page-3-0) [Visualization with matplotlib](#page-16-0) [Miscellaneous](#page-23-0)

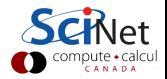

<span id="page-3-0"></span>Intro to Python

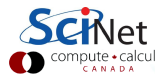

# Python

- $\blacktriangleright$  Flexible, mature (20yo) scripting-style programming language
- $\blacktriangleright$  Ubiquitous
- $\blacktriangleright$  Huge standard library, massive number of third party modules
- $\blacktriangleright$  Much slower than C/Fortran or even IDL/MATLAB

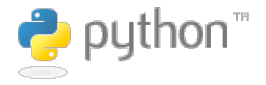

```
http://www.python.org
```
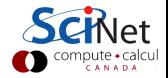

# IPython

- $\blacktriangleright$  Enhanced interactive Python shell
- $\blacktriangleright$  --pylab: automatically loads lots of good math, plotting stuff.
- $\blacktriangleright$  If you write Python scripts, have to load these yourself.
- $\blacktriangleright$  IPython notebook: Mathematica/Maple-like IPython environment in browser

\$ ipython notebook --pylab inline

mercury  $2\$  ipython  $-\gamma$ ylab Python 2.7.3 (default, Apr 20 2012, 2 Type "copyright", "credits" or "licen IPuthon  $0.12.1 - A$ n enhanced Interac -> Introduction and overvie  $\text{Quickref} \rightarrow \text{Quick reference.}$ help -> Python's own help system object?  $\rightarrow$  Details about 'object'.

Welcome to pylab, a matplotlib-based For more information, type 'help(pyla

```
In [1]:
```
http://ipython.org

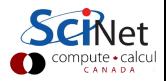

## Basic Python

#### $\blacktriangleright$  Variables

- $\blacktriangleright$  Like most scripting languages, dont have to declare.
- $\blacktriangleright$  Very handy for quick stuff, but has real drawbacks
- $\blacktriangleright$  Math works the way you'd expect

In [11: 
$$
x = 2
$$
  
In [21:  $y = 3$   
In [31: print  $x+y$ 

- In [4]: print x\*y 6
- In  $[5]$ : print  $y/x$ 1

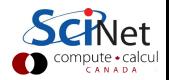

## Numpy, Arrays

- $\blacktriangleright$  Python has lists  $[]$  but not "real" arrays
- $\blacktriangleright$  Arrays are supplied by numpy, automatically included by pylab
- $\blacktriangleright$  Numpy is the backbone of most scientific computing done in Python.

```
In [6]: z = \arctan([1, 2, 3, 4, 5, 1])In [7]: print z
[1, 2, 3, 4, 5.1]In [8]: print x \cdot z[2, 4, 6, 8, 10.]In [9]: z2d = array(I [1.,2.,3.1],[4.5.6.1]1.11In [10]: print z2d
[1, 2, 3.1][4.5.6.]In [11]: print y*z2d\mathsf{E} 3.
        6.
             9. J
 [12.15.18.1]
```
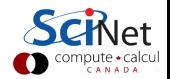

## Numpy, SciPy

- $\blacktriangleright$  Numpy provides basic N-dimensional array data structure, "fast" operations on that structure.
- $\blacktriangleright$  Some low level math libraries
- $\triangleright$  SciPy has higher-level routines - linear algebra, fftpack, sparse matrix stuff, optimization modules, etc.

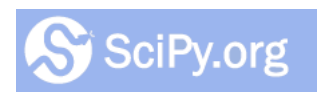

http://www.scipy.org/SciPy

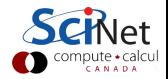

## Python Loops

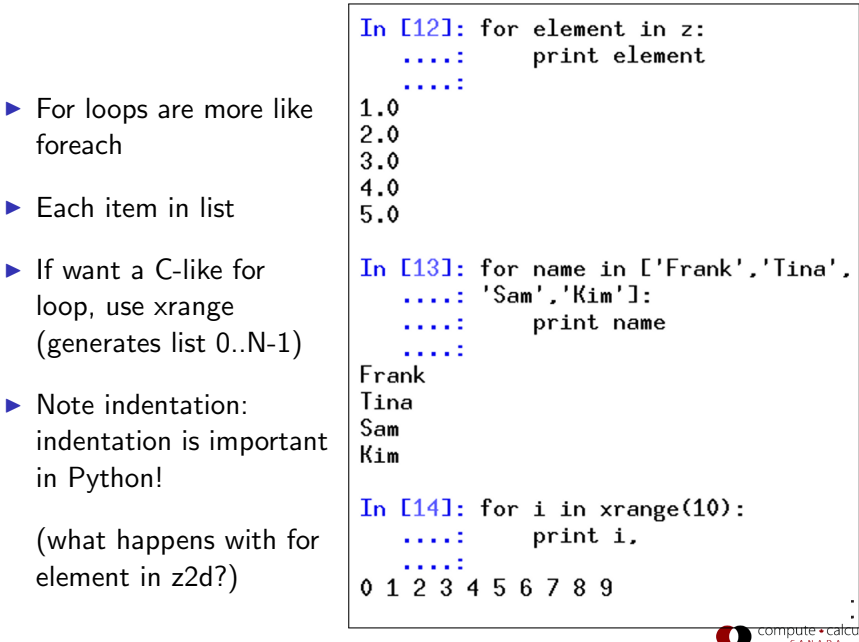

## Python Functions

 $\blacktriangleright$  Can also define functions

▶ 'def' keyword

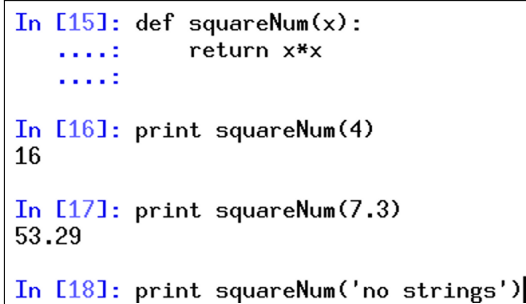

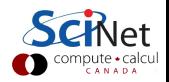

# If/Else

#### $\triangleright$  Control flow

- $\blacktriangleright$  Same : syntax, same punctuation significance
- **Functions needn't return** a value

```
In [22]: def even0r0dd(n):
             if n \times 2 == 0:
                  print "even."
             else:
                  print "odd"
In [23]: even0r0dd(17)odd
In [24]: even0r0dd(18)even.
```
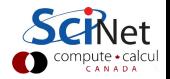

# Writing Python Files

mercury  $2 \text{ s cat} > \text{myRoutines.py}$  $def$  myFunction $(x, y)$ : '''This returns square of sum o return x\*\*2+u\*\*2

- $\blacktriangleright$  Can write functions in a file, import them in ipython
- $\blacktriangleright$  specify them with filename.functionname
- $\blacktriangleright$  Code not in functions will be run at import time.

```
In [32]: import myRoutines
In [33]: myRoutines.myFunction?
            function
Type:Base Class: <type 'function'>
String Form: <function myFunction at 0x2
Namespace: Interactive
File:
            /home/rzon/myRoutines.py
Definition: myRoutines.myFunction(x, y)Docstring: This returns square of sum
In [35]: a = mylRoutines.myFunction(1,2)
In [36]: print a
5
```
### Multidimensional Arrays

- $\triangleright$  Some special arrays: identity matrix of size n x n, or arbitrary shape array of zeros
- $\blacktriangleright$  Can pass nested list to 'array'

```
In [42]: eye(5)0ut[42]:
array(II 1., 0., 0., 0.,
                    0.1.0.1.[0., 0., 1., 0.,0.1.[0., 0., 0., 1., 0.1]1.11)In [43]: zeros([2.4.3])0ut[43]:
array(III 0., 0., 0.],
     [0., 0., 0.1][0, 0, 0, 0.1][0, 0, 0, 0, 0, 1][0, 0, 0, 0, 1]In [44]: array([11, 3, 1, [-3, 2, 1])0ut[44]:
array([[ 1., 3.],
    [-3., 2.1]
```
#### Multidimensional Arrays

- $\blacktriangleright$  Python lists and numpy arrays are zero based.
- ▶ You can select out particular rows and columns.

```
In [52]: z = zeros([4, 3])In [53]: z[2,1] = 1In [54]: print z
FГ
  0.0.0.10.0.
         0.10.1.0.1[ 0.
          0.110.
In [55]: print z[:.1]
[0.0.1.0.]
```
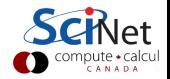

# Python Array Slicing

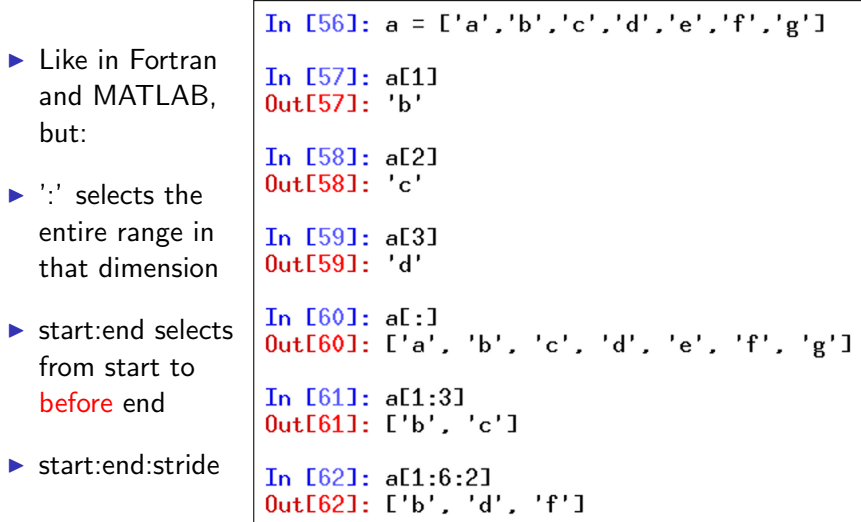

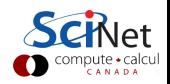

<span id="page-16-0"></span>Visualization with matplotlib

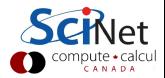

## Basic Plotting with Matplotlib

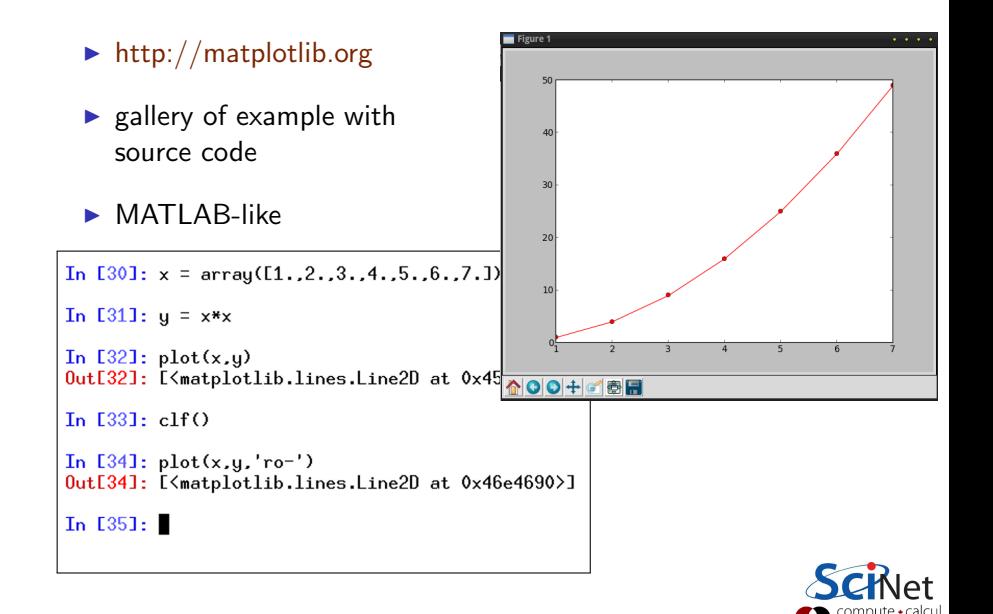

## Basic Plotting with Matplotlib

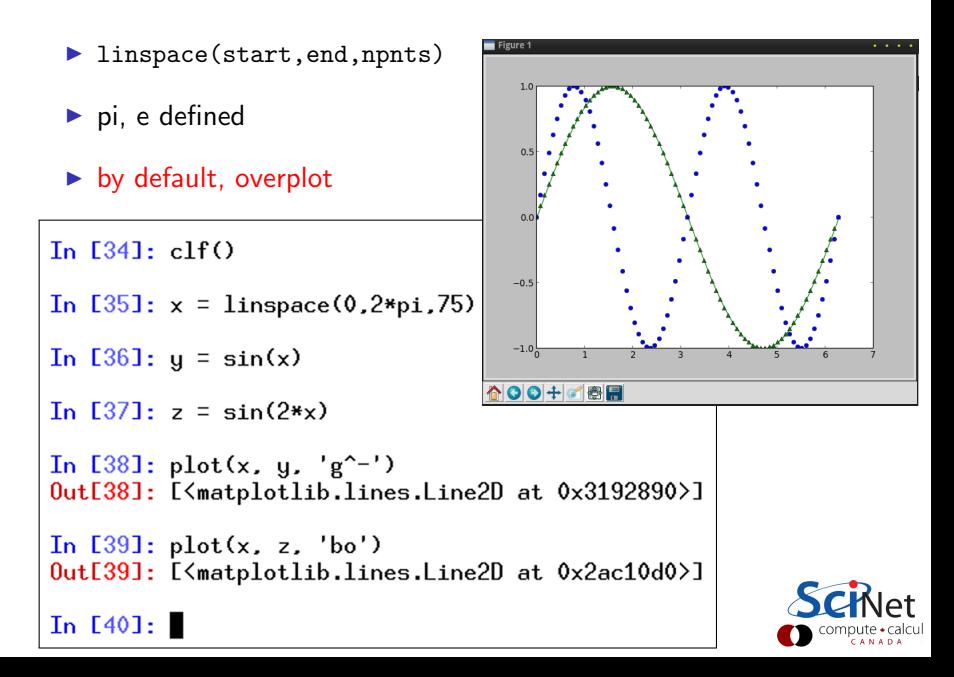

# Plotting Multiple Figures

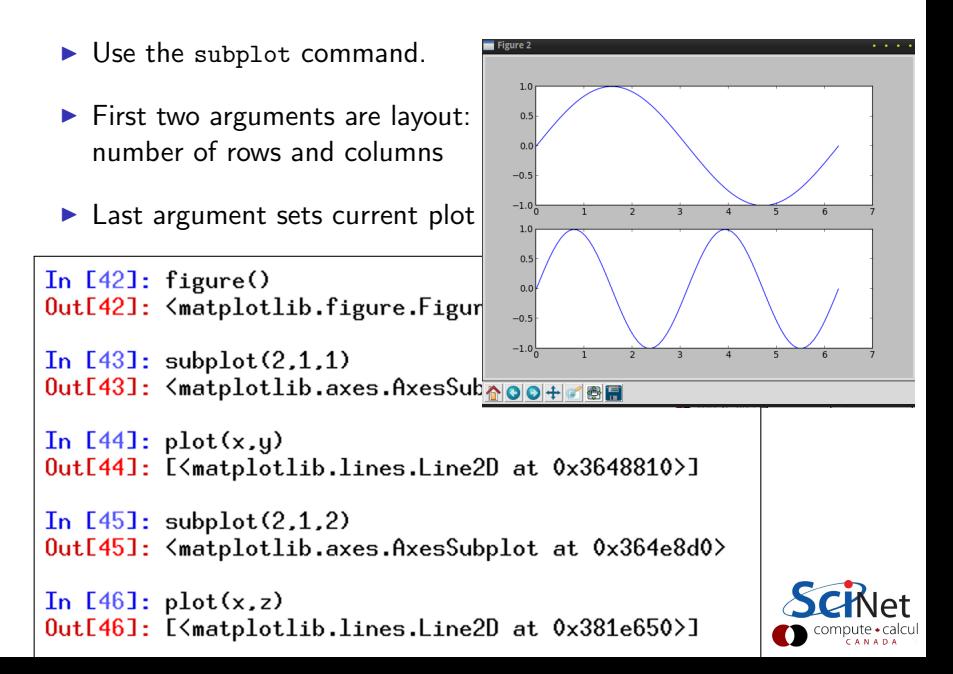

# Two-Dimensional Plotting

Г

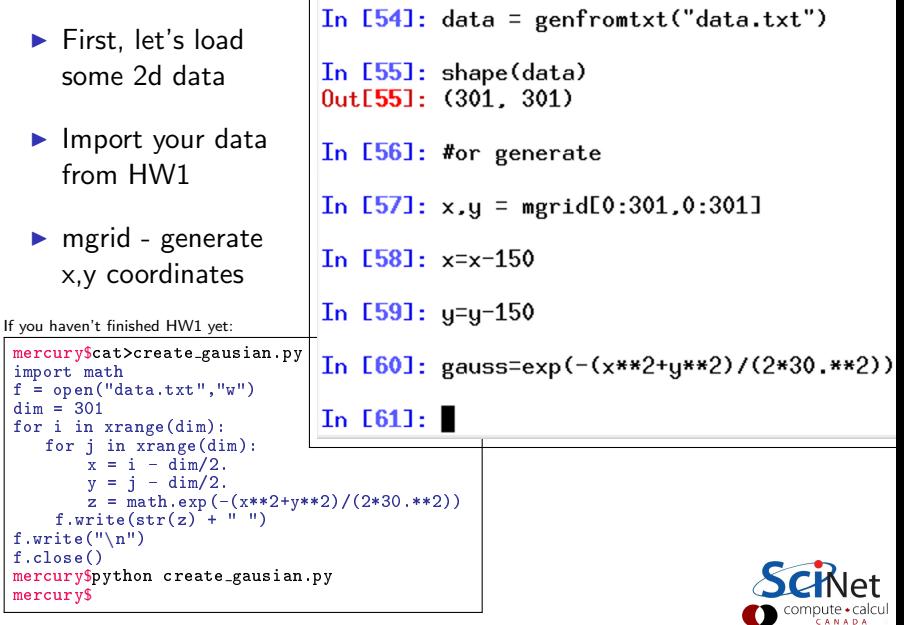

## Two-Dimensional Plotting

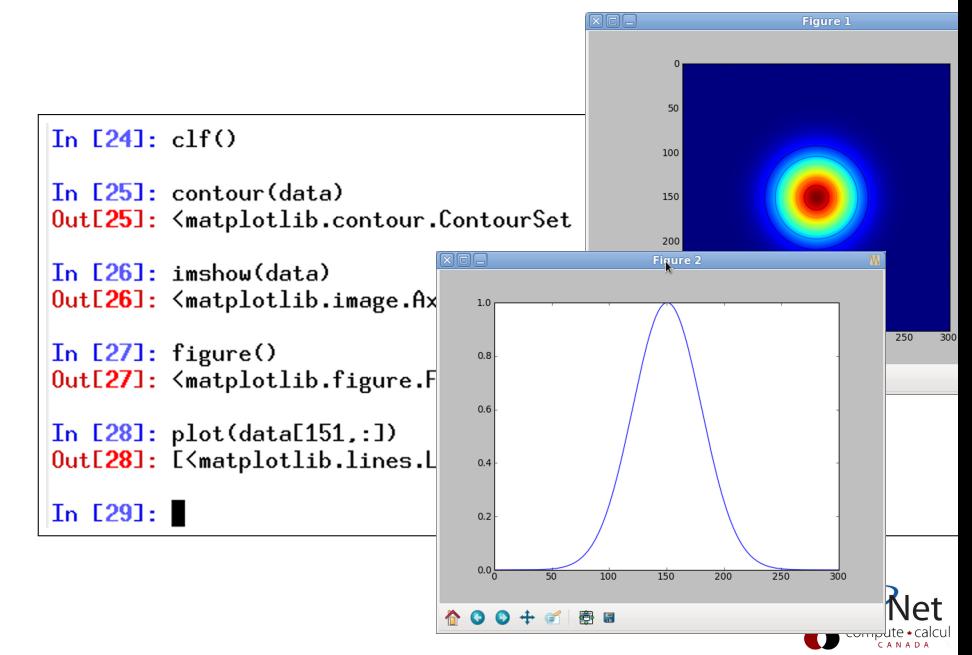

#### Three-Dimensional Plotting

- $\triangleright$  Lots of very powerful things possible with matplotlib
- $\triangleright$  Once you leave the simple things, starts getting cryptic.

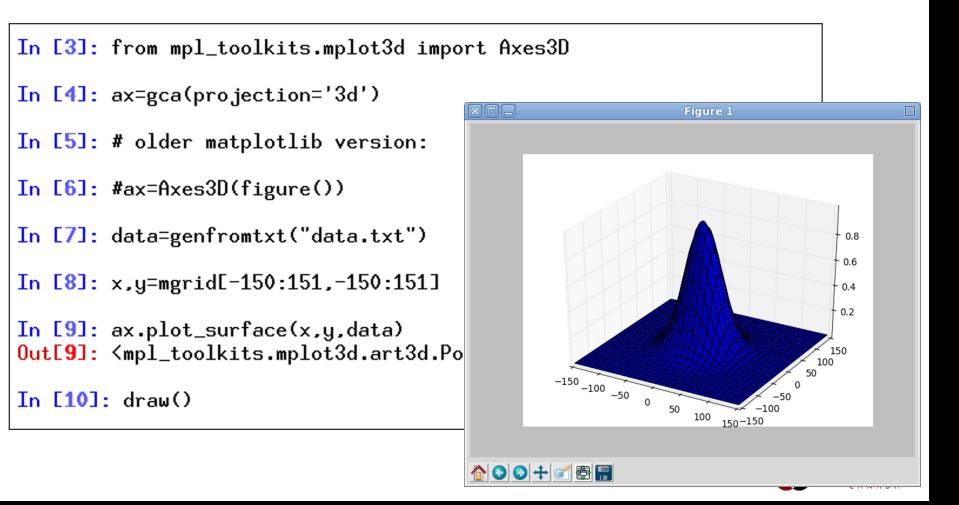

#### <span id="page-23-0"></span>Miscellaneous

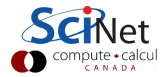

## Miscellaneous: Analysis

- $\blacktriangleright$  Can get maximum
- $\blacktriangleright$  Can get size of array
- $\blacktriangleright$  Can create histograms
- $\blacktriangleright$  Can select elements based on criterion

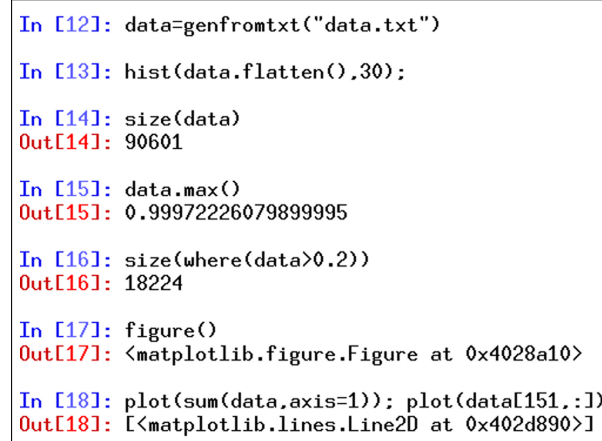

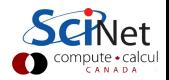

## Miscellaneous: Analysis

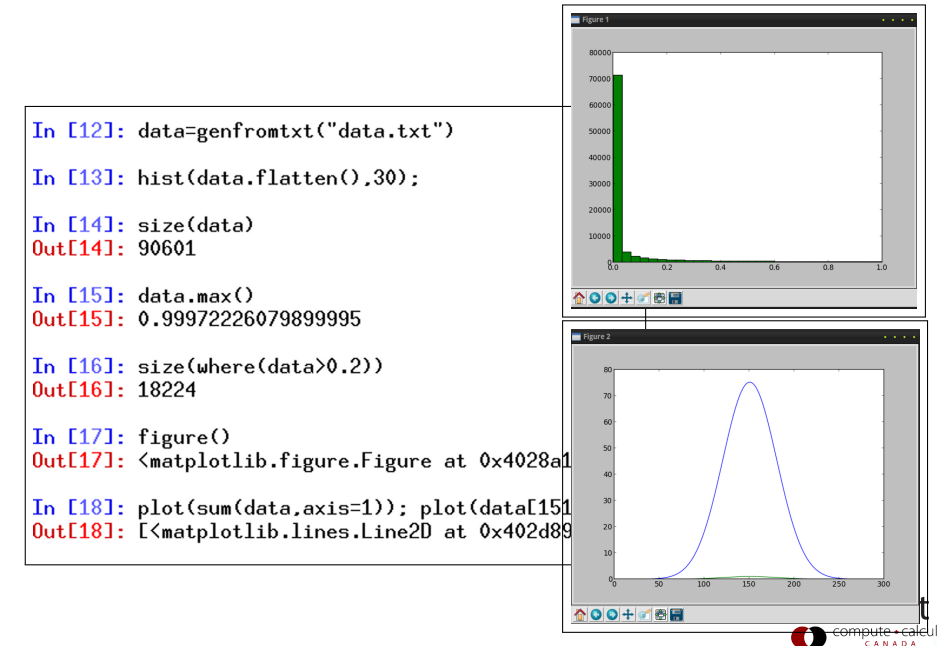

#### Miscellaneous: Files

- $\blacktriangleright$  Binary storage numpy array: save(z), load
- $\blacktriangleright$  Text (Ascii) storage: loadtxt, savetxt, genfromtxt
- $\triangleright$  Won't discuss python specific pickle format
- $\triangleright$  Other python modules can use e.g. hdf5 and other binary formats
- $\blacktriangleright$  Can open files by hand and write out explicitly

```
In [2]: a=linspace(0,1,100)
In [3]: b = sin(a)In [4]: save('b.npy', b)In [5]: savetxt('b.txt',b)
In [6]: quit()
mercury2 $ 1s -1 b.*
-<i>rw</i>-<i>r</i>-<i>r</i>--1 rzon scinet
                             880 Jan 22
-<i>rw</i>-<i>r</i>-<i>r</i>-<i>r</i>-1 <i>r</i>zon scinet 2500 Jan 22In [1]: b = load("b.npy")In [2]: c =loadtxt("b.txt")
In [3]: b-c0ut[3]:
array([ 0.,
              0.2 \quad 0.2 \quad 0.20.,
                                    0.,
              0 \ldots0.10 \ldots0.10., 0., 0., 0.,
                               0.10.,
```
#### Miscellaneous: From IPython to Python Scripts

 $\triangleright$  Python scripts best written in pure python

 $\triangleright$  Need to import modules that IPython loads by default:

```
from numpy import *
from matplotlib.pyplot import *
```
Better practice:

```
import numpy as np
import matplotlib.pyplot as plt
```
and prepend np. and plt. in the right places.

- $\blacktriangleright$  Use # for comments
- $\triangleright$  Use """ in functions for documentation: docstring

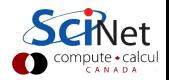

## C++ versus Python

- $\blacktriangleright$  High performance
- $\blacktriangleright$  Low-level programming possible
- $\blacktriangleright$  Ubiquitous and standardized
- $\blacktriangleright$  Useful libraries
- $\blacktriangleright$  Modular design
- $\blacktriangleright$  Easier to learn and understand
- $\blacktriangleright$  High-level programming
- $\blacktriangleright$  Interactive (IPython notebook)
- $\blacktriangleright$  Graphics: matplotlib
- $\blacktriangleright$  Slow performance

 $\Rightarrow$  There is no 'best language' for every purpose. Common:  $C_{++}$  for performance; Python as driver and post-processor

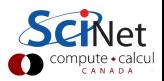